1

①新規症例登録の場合

②領域変更する場合

③症例年を変更する場合

①新規症例登録の場合

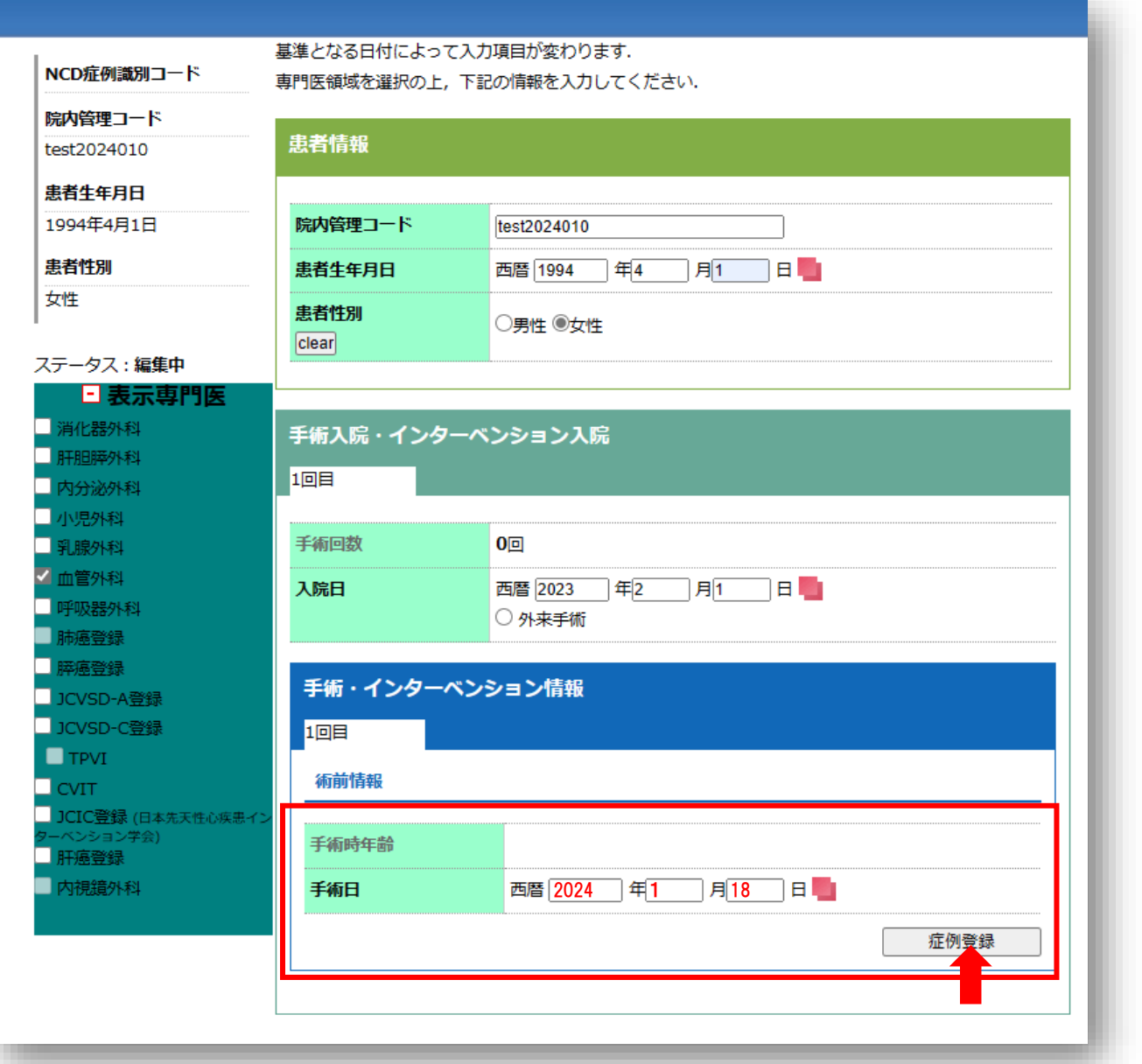

手術日に2024年日付 を入力し、症例登録ボ タンをクリック

①新規症例登録の場合

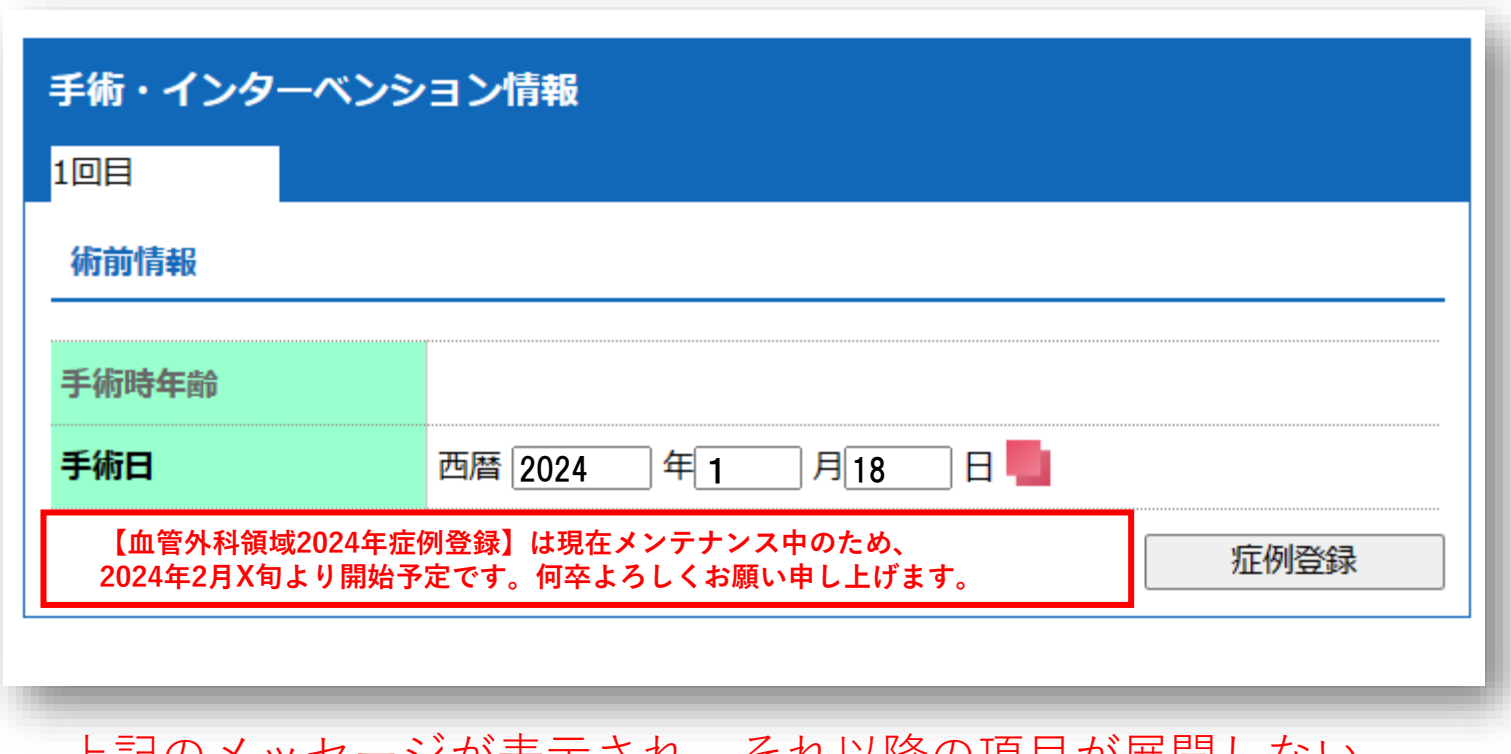

上記のメッセージが表示され、それ以降の項目が展開しない。

②領域変更する場合

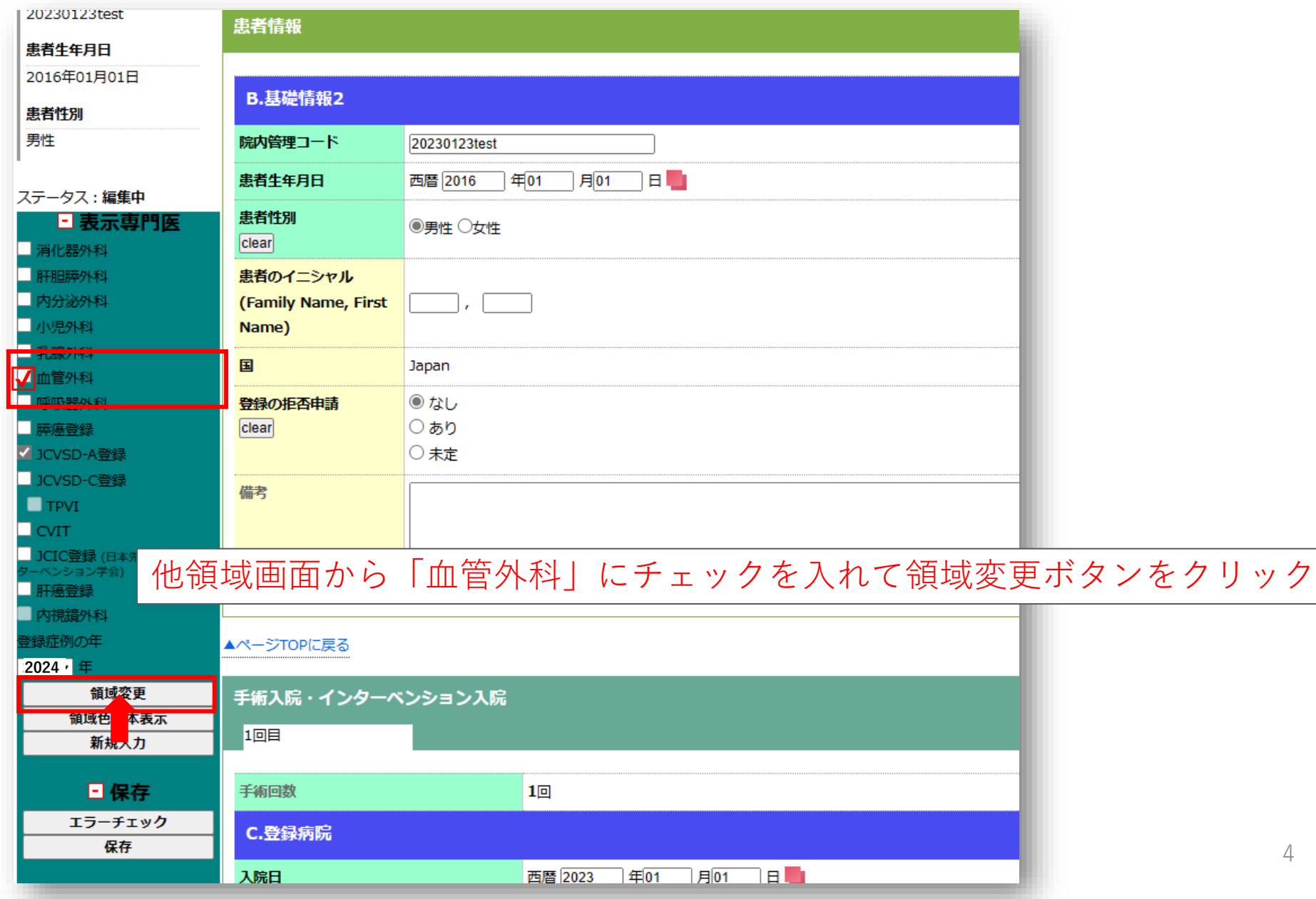

4

②領域変更する場合

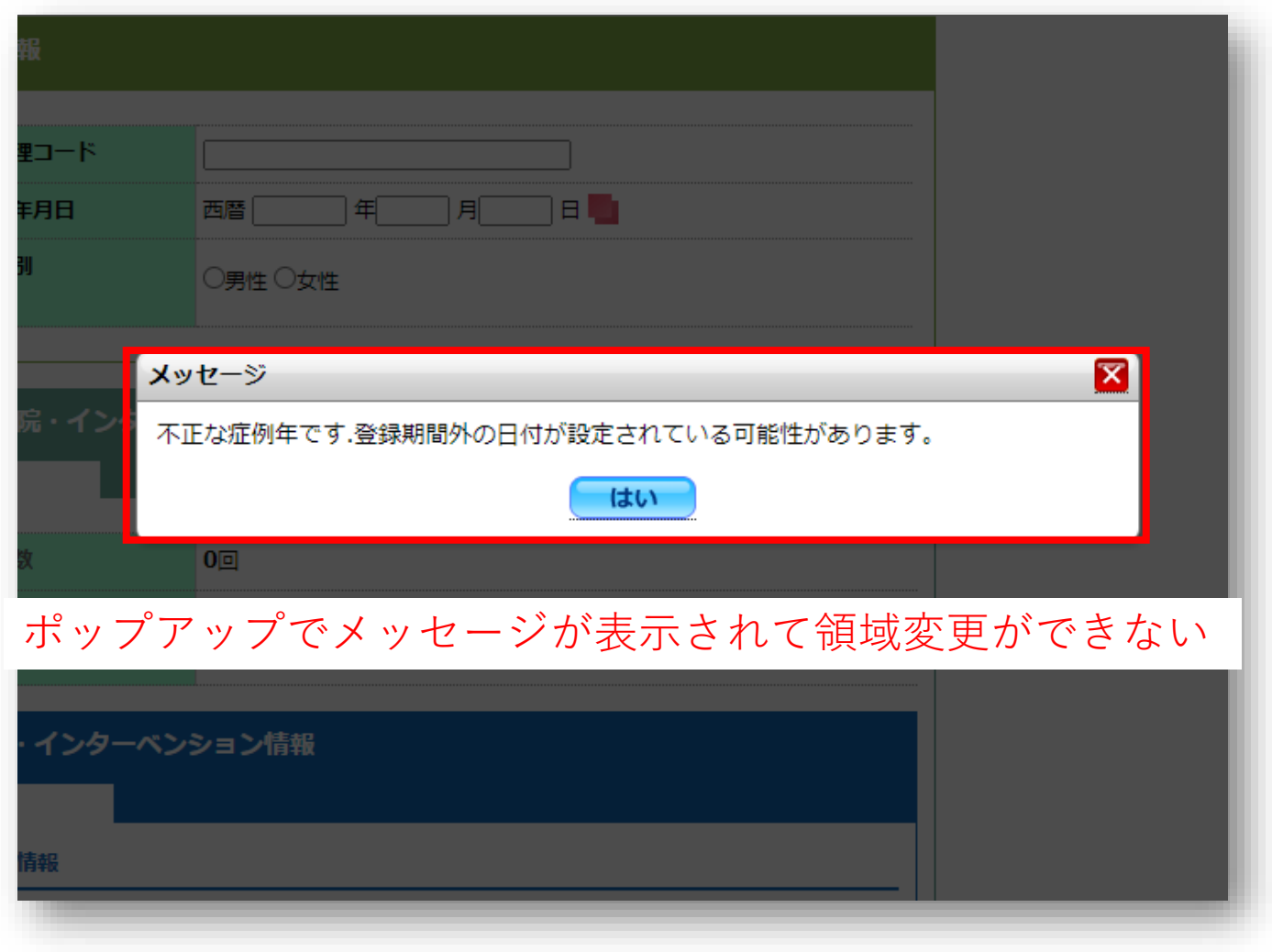

③症例年を変更する場合

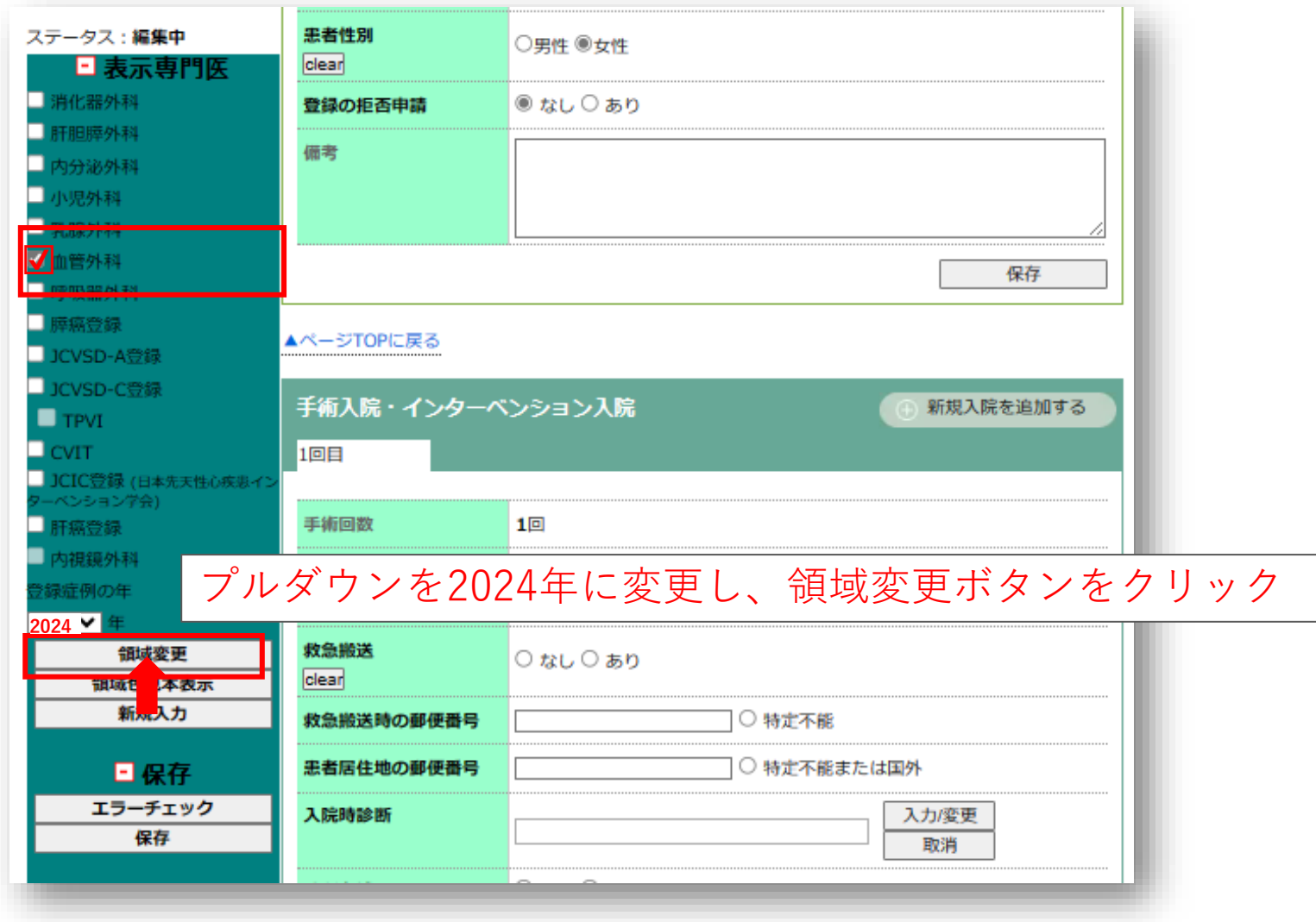

#### ③症例年を変更する場合

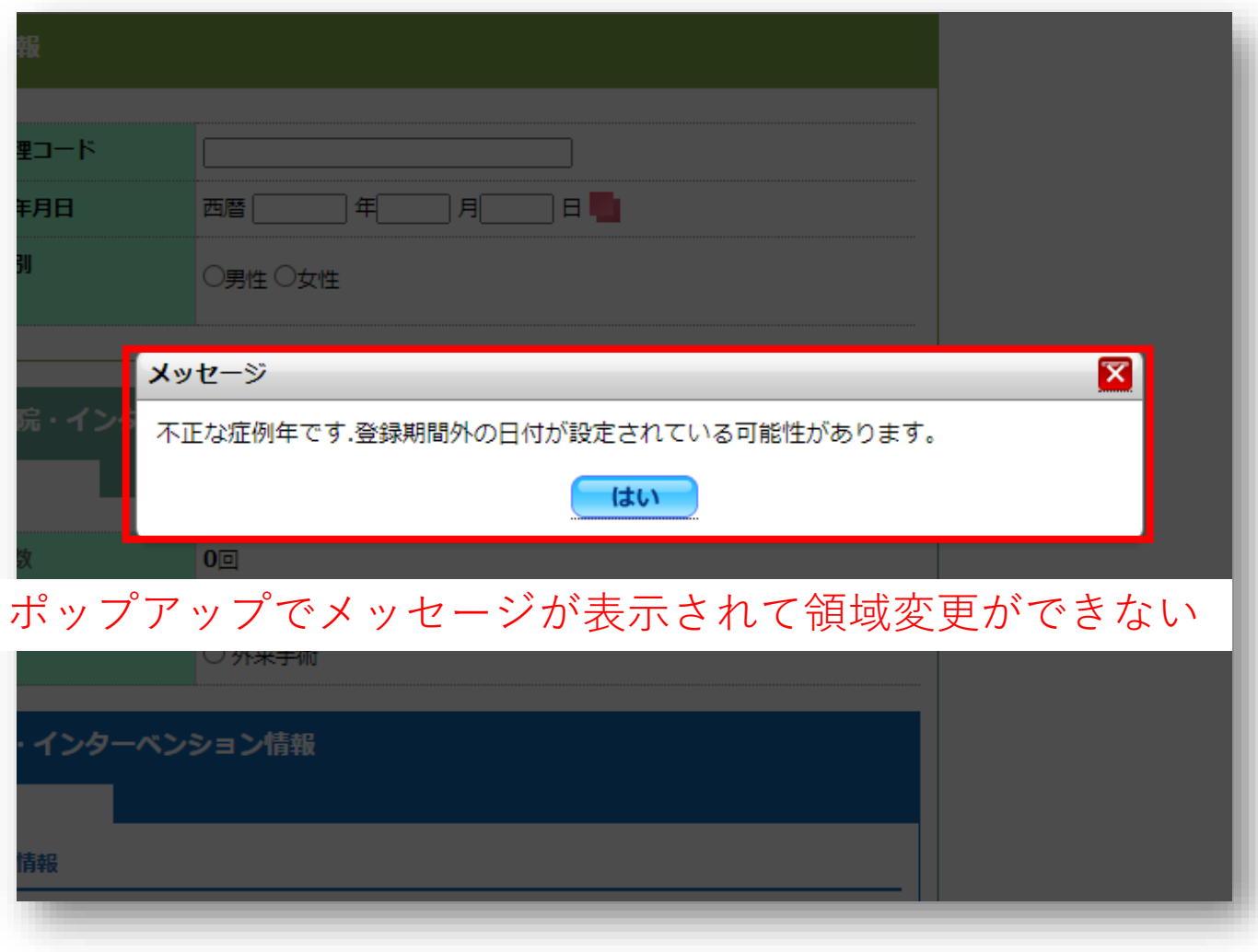